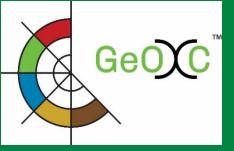

Statistic Summaries of SLM Options by Context in the WebGIS sub-tool of Geoinformatics Options by Contexts (GeOC)

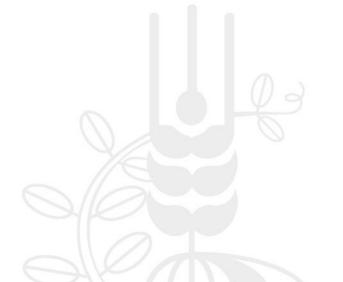

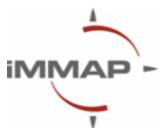

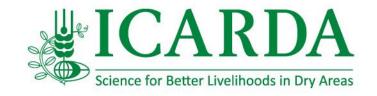

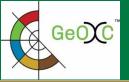

### First, defind area of interest and contextual criteria

An example of area of interest, cover 4 SLM implementation sites (while blue with polygons in it), with 7 selected contextual factors/variables/layers (while box on the right)

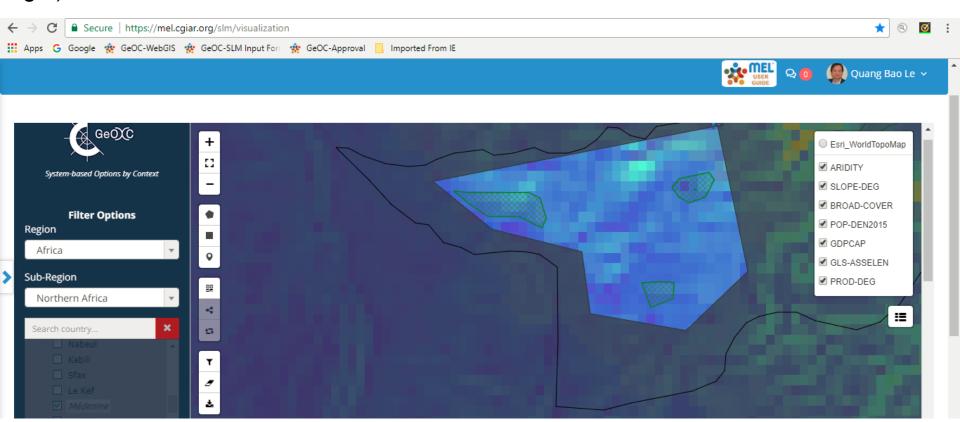

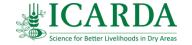

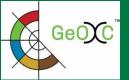

### Descriptive statistics of contextual criteria computed

#### Then, WebGIS will compute and show descriptive statistics for selected contextual factors

| <b>=</b>                                                                      |     |       |       |      |       |                |  |  |  |
|-------------------------------------------------------------------------------|-----|-------|-------|------|-------|----------------|--|--|--|
| Descriptive statistics of selected continuous/ordinary layers/rasters (within |     |       |       |      |       |                |  |  |  |
| Layer                                                                         | Min | Max   | Mean  | Stdv | Range | Display Unit   |  |  |  |
| ARIDITY                                                                       | 0.1 | 0.2   | 0.1   | 0.0  | 0.1   | Index          |  |  |  |
| SLOPE-DEG                                                                     | 0.0 | 9.5   | 1.1   | 1.1  | 9.5   | Degree         |  |  |  |
| POP-DEN2015                                                                   | 4.4 | 60.2  | 40.8  | 18.4 | 55.8  | Persons/km2    |  |  |  |
| GDPCAP                                                                        | 0.0 | 567.1 | 148.0 | 60.9 | 567.1 | \$US/person/yr |  |  |  |

#### **Continuous GIS layers/variables:**

ARIDITY: an index measure humidity

SLOPE-DEG: Slope of land surface in degree POP-DEN2015: Population density in 2015

GDPCAP: GDP per capita

#### **Categorical GIS layers/variables:**

BROAD-COVER: Broad class of land cover

GLS-ASSELEN: Global land system in according to Asselen

et al. (2011)

PROD-DEG: Long-term declining of biomass productivity

(Le et al. 2016)

m Descriptive statistics of categorical layers/rasters (within the area of interest) (% of total area for each catergory)

| Rainfed crop areas                                                        | Mosaic crop-<br>vegetation                                                                  | Mosaic forest-<br>shrub-grassland                                                                                                    | Sparse<br>vegetative<br>areas                                                                                                    | Bare<br>soil<br>areas                                                                                                    | Artificial<br>areas                                                                                                    | Permernant<br>snow/Ice/Domestic water<br>surfaces                                                                                                    |
|---------------------------------------------------------------------------|---------------------------------------------------------------------------------------------|----------------------------------------------------------------------------------------------------|----------------------------------------------------------------------------------------------------|----------------------------------------------------------------------------------------------------|----------------------------------------------------------------------------------------------------|----------------------------------------------------------------------------------------------------|
| 0.0%                                                                      | 0.1%                                                                                        | 0.1%                                                                                                    | 7.5%                                                                                                    | 88.7%                                                                                                    | 0.9%                                                                                                    | 2.8%                                                                                                    |
| Bare                                                                      | Bare with few                                                                               |                                                                                                    |                                                                                                    |                                                                                                    |                                                                                                    |                                                                                                    |
| 8.4%                                                                      | 91.6%                                                                                       |                                                                                                    |                                                                                                    |                                                                                                    |                                                                                                    |                                                                                                    |
| Significant long-term NDVI decline (RF- and AF-corrected, LAI > 4 masked) | prod_degrad.255                                                                             |                                                                                                    |                                                                                                    |                                                                                                    |                                                                                                    |                                                                                                    |
| 5.5%                                                                      | 94.5%                                                                                       |                                                                                                    |                                                                                                    |                                                                                                    |                                                                                                    |                                                                                                    |
|                                                                           | 0.0%  Bare  8.4%  Significant long-term NDVI decline (RF- and AF-corrected, LAI > 4 masked) | Rainfed crop areas  0.0%  0.1%  Bare with few livestock  8.4%  91.6%  Significant long-term NDVI decline (RF- and AF-corrected, LAI > 4 masked)  prod_degrad.255 | Rainfed crop areas  vegetation shrub-grassland  0.0%  0.1%  Bare with few livestock  8.4%  91.6%  Significant long-term NDVI decline (RF- and AF-corrected, LAI > 4 masked)  prod_degrad.255 | Mosaic cropvegetation Vegetative areas  0.0%  0.1%  0.1%  Consider the proof of the proof of the | Mosaic cropvegetation Shrub-grassland areas soil areas  0.0%  0.1%  0.1%  7.5%  88.7%  Bare with few livestock  91.6%  Significant long-term NDVI decline (RF- and AF-corrected, LAI > 4 masked)  prod_degrad.255 | Rainfed crop areas     Mosaic cropvegetation     Mosaic forest-shrub-grassland     vegetative areas     soil areas     Artificial areas       0.0%     0.1%     0.1%     7.5%     88.7%     0.9%       Bare with few livestock       8.4%     91.6%       Significant long-term NDVI decline (RF- and AF-corrected, LAI > 4 masked) |

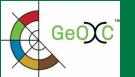

### Synthesis tables of SLM's impacts

Notes: i) Impact data from SLM database; ii) short name of SLM hyperlinked to published SLM data form

| ■ On-site impa                             | cts of the SLM opti                                      | ions                                                     |                             |                       |                                                      |                  |                            |                                       |                                                          |                                                             |                                               |
|--------------------------------------------|----------------------------------------------------------|----------------------------------------------------------|-----------------------------|-----------------------|------------------------------------------------------|------------------|----------------------------|---------------------------------------|----------------------------------------------------------|-------------------------------------------------------------|-----------------------------------------------|
| -                                          | ntries                                                   |                                                          |                             |                       |                                                      |                  |                            |                                       | Search:                                                  |                                                             |                                               |
| SLMs in the area of                        | Socio-economic<br>impacts-<br>Production                 | Socio-economic<br>impacts- Water<br>availability and qua | ollity                      | impacts               | Socio-economic impacts- Income \$\triangle\$ & costs |                  | impa                       | ogical<br>acts- Water 💠               | Ecological<br>impacts- Soil & 🗘<br>biodiversity          | Ecological impacts-<br>Climate & disaster risk<br>reduction |                                               |
| Cisterns                                   | Slightly positive                                        | Slightly positive                                        |                             | not ava               | ilable                                               | Positive         | Positive Slightly positive |                                       | Slightly positive Slightl                                |                                                             | y positive                                    |
| Plantation for<br>landscape<br>restoration | Slightly positive                                        | not available                                            | not av                      |                       | ilable                                               | Very<br>positive | not available              |                                       | t available Positive                                     |                                                             | re                                            |
| Well in the<br>desert                      | not available                                            | not available                                            | not avai                    |                       | ilable                                               | not<br>available | not                        | not available not available           |                                                          | not av                                                      | ailable                                       |
| Well in the<br>desert                      | Slightly positive                                        | Very positive                                            |                             | not ava               | ilable                                               | Positive         | not                        | available                             | Positive                                                 | not av                                                      | ailable                                       |
| Showing 1 to 4 of 4                        | l entries                                                | '                                                        |                             |                       |                                                      |                  |                            | '                                     |                                                          | Previ                                                       | ous 1 Next                                    |
| Off-site impa                              | icts of the SLM opti                                     | ions                                                     |                             |                       |                                                      |                  |                            |                                       |                                                          |                                                             |                                               |
| Show 10 ▼ e                                | ntries                                                   |                                                          |                             |                       |                                                      |                  |                            |                                       | Search:                                                  |                                                             |                                               |
| SLMs in the area of interest               | Water availability,<br>quality and stable<br>stream flow | Reduced<br>downstream<br>flooding                        | Reduce<br>downs<br>siltatio | tream                 | Buffering/<br>capacity (b<br>vegetation              | _                | ○ tr                       | educed wind<br>ransported<br>ediments | Reduced damages<br>neighbour field an<br>infrastructures |                                                             | Reduced<br>greenhouse<br>gasses<br>emissionsn |
| Cisterns                                   | Slightly negative                                        | Slightly<br>positive                                     | Slightly                    |                       | not availab                                          | le               | n                          | ot available                          | not available                                            |                                                             | not available                                 |
| Plantation for<br>landscape<br>restoration | not available                                            | not available                                            | not av                      | ailable               | not availab                                          | le               | n                          | ot available                          | not available                                            |                                                             | not available                                 |
| Well in the<br>desert                      | not available                                            | not available                                            | not av                      | available not availab |                                                      | ole              | n                          | ot available                          | not available                                            |                                                             | not available                                 |
| Well in the<br>desert                      | Very positive                                            | not available                                            | not av                      | ailable               | not availab                                          | le               | n                          | ot available                          | not available                                            |                                                             | not available                                 |
| Showing 1 to 4 of 4                        | l entries                                                |                                                          |                             |                       |                                                      |                  |                            |                                       |                                                          | Previ                                                       | ous 1 Next                                    |

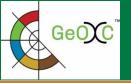

# WebGIS's synthesis table SLMs vs. Land degradation/improvement indicators (programmed, showed in GUI)

### - Proxies of land degradation/improvement in the areas with implemented SLMs

Column for SLM names with hyperlink to their metadata

Columns for indicators of SLM performance in the areas of interest

| SLMs in the      | Biomass      | Biomass      | Rain use   | Human         | Gap        | Affected   | Affected   |
|------------------|--------------|--------------|------------|---------------|------------|------------|------------|
| area of          | productivity | productivity | efficiency | appropriation | between    | population | rural      |
| interest         | decline      | improvement  | (RUE)      | of NPP        | actual and | (AFFECTED  | population |
|                  | (PROD-DEG)   | (PROD-IMP)   |            | (HANPP-       | potential  | -POP)      | (AFFECTED  |
|                  |              |              |            | PCT)          | NPP        |            | -RPOP)     |
| <u>Area</u>      |              |              |            |               |            |            |            |
| <u>enclosure</u> |              |              |            |               |            |            |            |
| <u>Hill lake</u> |              |              |            |               |            |            |            |
| <u>Meskats</u>   |              |              |            |               |            |            |            |
| <u>Manual</u>    |              |              |            |               |            |            |            |
| <u>terrace</u>   |              |              |            |               |            |            |            |
| •••              |              |              |            |               |            |            |            |
| -                | -            | _            |            | -             | ¥          |            | -          |

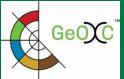

# WebGIS's synthesis table SLMs vs. Cost (establishment, maintennance) (programed and showed in GUI)

#### - Cost for SLM's establishment and maintenance

Column for SLM names with hyperlink to their metadata

SI Ms in the

Column for SLM establishment costs

Establishment cost (in US Dollars)

Columns for SLM maintenance costs

Maintenance cost (in US Dollars)

| area of interest     | LStabi | isiiiieiit co. | ot (III 03 D | , iidi 3 | Widirec | enance cost | (111 03 0011 | ursy   |
|----------------------|--------|----------------|--------------|----------|---------|-------------|--------------|--------|
|                      | Labor  | Equipment      | Materials    | Other    | Labor   | Equipment   | Materials    | Other  |
|                      |        |                |              | inputs   |         |             |              | inputs |
| Area enclosure       |        |                |              |          |         |             |              |        |
| <u>Artesian well</u> |        |                |              |          |         |             |              |        |
| Fixation of sand     |        |                |              |          |         |             |              |        |
| <u>dunes</u>         |        |                |              |          |         |             |              |        |
| <u>Cisterns</u>      |        |                |              |          |         |             |              |        |
| <u>Desert wells</u>  |        |                |              |          |         |             |              |        |

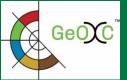

# WebGIS's synthesis table SLM vs. On-ste impact dimensions (programed showed in GUI)

#### - Indicators of On-site impacts of the SLM options

Column for SLM
names with
hyperlink to their
metadata

Indicators of On-site impacts of SLM Options in the areas of interest

|                              |                                    | impact types                                               |                                           |                    |                                            |                                        |                                                         |  |  |  |  |
|------------------------------|------------------------------------|------------------------------------------------------------|-------------------------------------------|--------------------|--------------------------------------------|----------------------------------------|---------------------------------------------------------|--|--|--|--|
| SLMs in the area of interest | Socio-<br>economic<br>(Production) | Socio-<br>economic<br>(Water<br>availability<br>& quality) | Socio-<br>economic<br>(Income<br>& costs) | Socio-<br>cultural | Ecological<br>(Water<br>cycle &<br>runoff) | Ecological<br>(Soil &<br>biodiversity) | Ecological<br>(Climate &<br>disaster risk<br>reduction) |  |  |  |  |
| Area enclosure               |                                    |                                                            |                                           |                    |                                            |                                        |                                                         |  |  |  |  |
| Artesian well                |                                    |                                                            |                                           |                    |                                            |                                        |                                                         |  |  |  |  |
| Fixation of sand dunes       |                                    |                                                            |                                           |                    |                                            |                                        |                                                         |  |  |  |  |
| <u>Cisterns</u>              |                                    |                                                            |                                           |                    |                                            |                                        |                                                         |  |  |  |  |
| Desert wells                 |                                    |                                                            |                                           |                    |                                            |                                        |                                                         |  |  |  |  |

Impact types

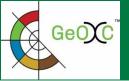

# WebGIS's synthesis table SLM vs. On-ste impact dimensions (programed showed in GUI)

#### - Indicators of Off-site impacts of the SLM options

Column for SLM names with hyperlink to their metadata

Indicators of Off-site impacts of SLM Options in the areas of interest

|                              | Impact types                                                   |                                   |                                    |                                                                              |                                             |                                                                   |                                              |  |  |  |
|------------------------------|----------------------------------------------------------------|-----------------------------------|------------------------------------|------------------------------------------------------------------------------|---------------------------------------------|-------------------------------------------------------------------|----------------------------------------------|--|--|--|
| SLMs in the area of interest | Water<br>availability,<br>quality and<br>stable stream<br>flow | Reduced<br>downstream<br>flooding | Reduced<br>downstream<br>siltation | Buffering/<br>filtering<br>capacity<br>(by soil,<br>vegetation,<br>wetlands) | Reduced<br>wind<br>transported<br>sediments | Reduced<br>damages on<br>neighbour<br>field and<br>infrastructure | Reduced<br>greenhouse<br>gasses<br>emissions |  |  |  |
| Area enclosure               |                                                                |                                   |                                    |                                                                              |                                             |                                                                   |                                              |  |  |  |
| Artesian well                |                                                                |                                   |                                    |                                                                              |                                             |                                                                   |                                              |  |  |  |
| Fixation of sand             |                                                                |                                   |                                    |                                                                              |                                             |                                                                   |                                              |  |  |  |
| dunes                        |                                                                |                                   |                                    |                                                                              |                                             |                                                                   |                                              |  |  |  |
| Cisterns                     |                                                                |                                   |                                    |                                                                              |                                             |                                                                   |                                              |  |  |  |
| Desert wells                 |                                                                |                                   |                                    |                                                                              |                                             |                                                                   |                                              |  |  |  |

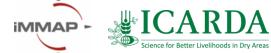